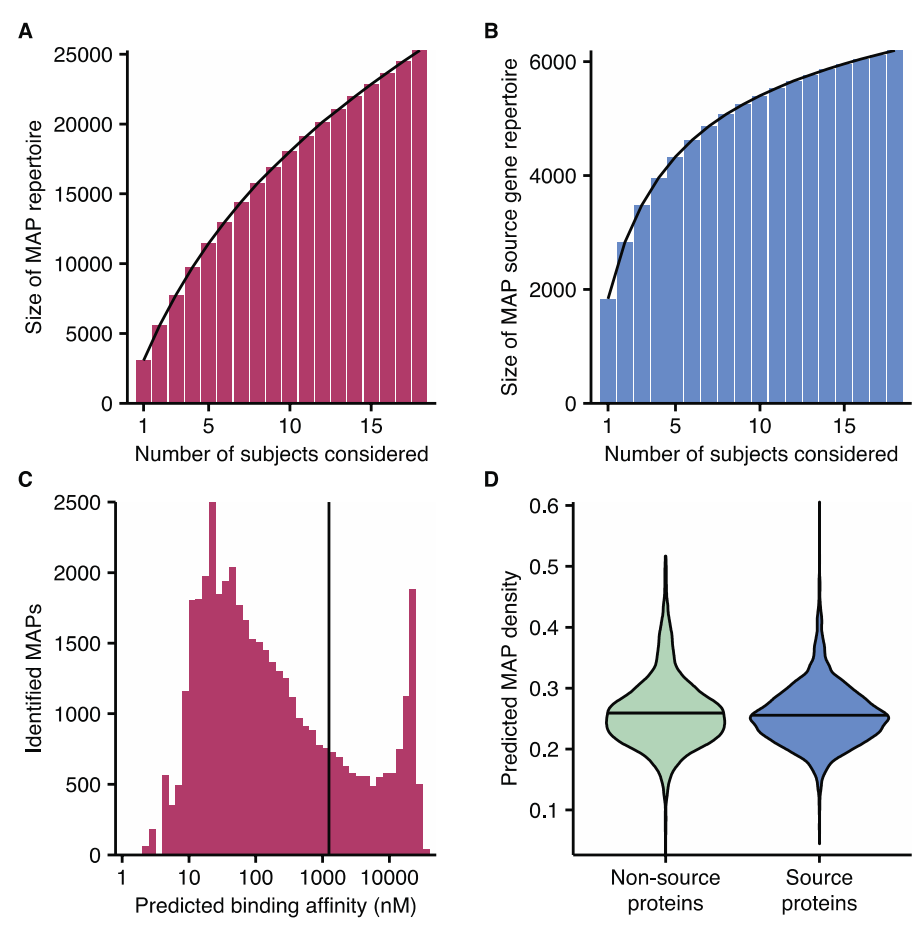

**Supplemental Figure 1.** Supplemental characterization of the immunopeptidome. The number of unique identifications of MAPs (A) and MAP source genes (B) was counted for each number of randomly selected HLA allotypes. Results show the average of 1000 simulations. Note: shared alleles between subjects increased the redundancy of peptides identified between subjects. (C) The predicted binding affinities of identified MAPs prior to application of the  $\leq 1250$ nM filter. (D) Density of nonamer peptides predicted to bind any of the 27 HLA allotypes studied with an affinity  $\leq 1250$  nM in source and non-source proteins. No greater density of MAPs was found in MAP source genes ( $P = 0.99$ , one-tailed Student's t-Test); mean shown as horizontal line.

A

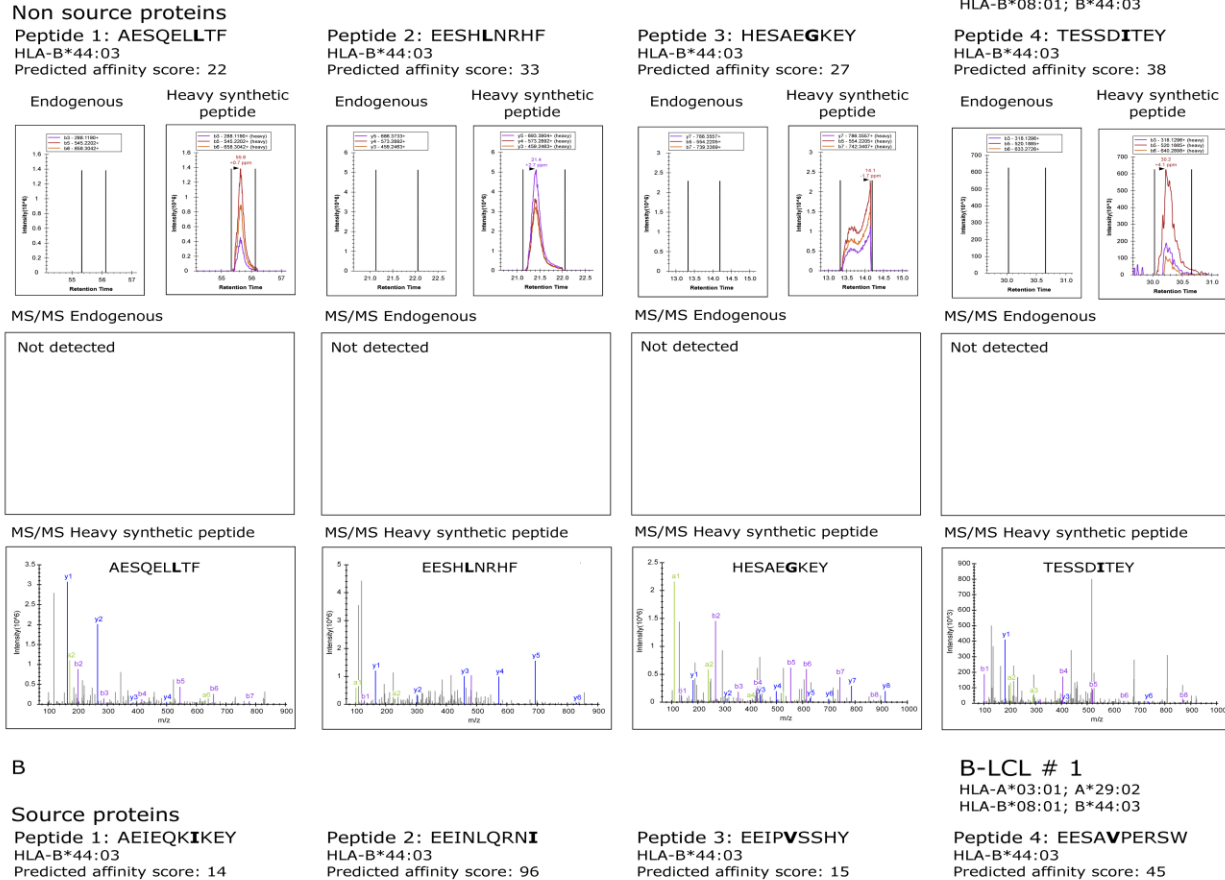

HLA-B\*44:03<br>Predicted affinity score: 14 Heavy synthetic

Endogenous

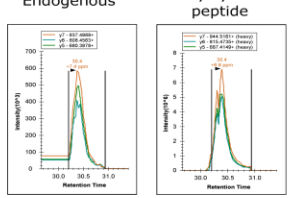

MS/MS Endogenous

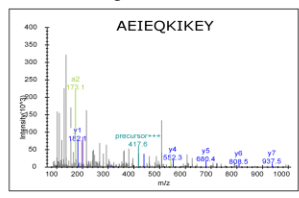

MS/MS Heavy synthetic peptide

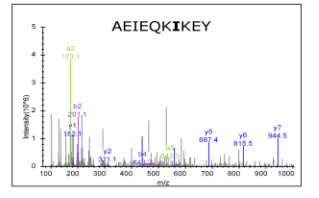

HLA-B\*44:03<br>Predicted affinity score: 96

Heavy synthetic Endogenous peptide

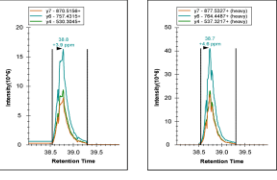

MS/MS Endogenous

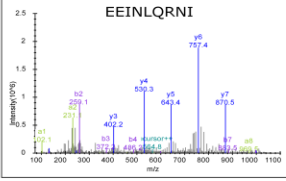

MS/MS Heavy synthetic peptide

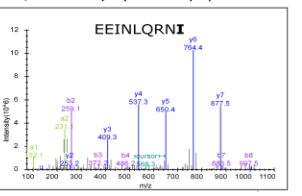

HLA-B\*44:03<br>Predicted affinity score: 15

Heavy synthetic Endogenous peptide  $\frac{y_7^{2} \cdot 002.4044}{y_3^{4} \cdot 602.22534}$  $\frac{y^2 - 808.6323 + (hamp) }{y6 - 686.5301 + (hamp) }$ 

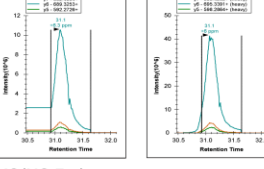

MS/MS Endogenous

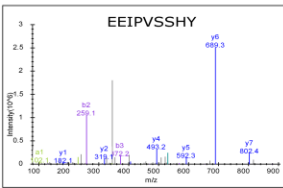

MS/MS Heavy synthetic peptide

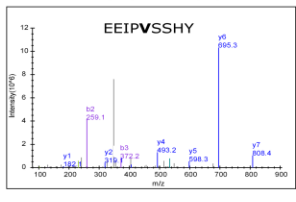

MS/MS Heavy synthetic peptide

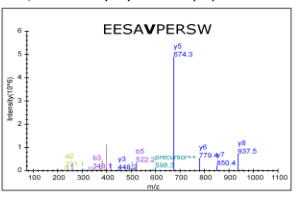

Heavy synthetic Endogenous

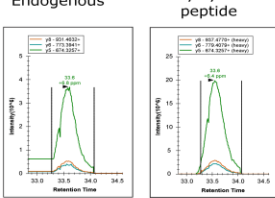

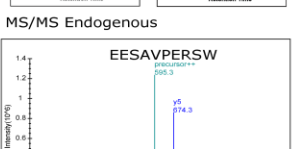

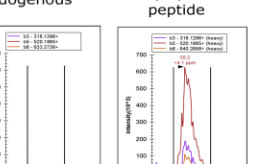

 $B-LCL \# 1$ 

HLA-A\*03:01; A\*29:02<br>HLA-B\*08:01; B\*44:03

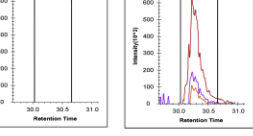

Non source proteins

 $\mathsf C$ 

Peptide 1: AESQELLTF<br>HLA-B\*44:03 Predicted affinity score: 22

Heavy synthetic Endogenous peptide - 10 - 288 1190+<br>- 16 - 545 2202+<br>- 16 - 658 3042+ b3 - 288.1180 - (heavy)<br>b5 - 545.2202 - (heavy)<br>bd - 888.2202 - (heavy) 500

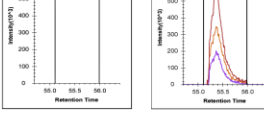

MS/MS Endogenous

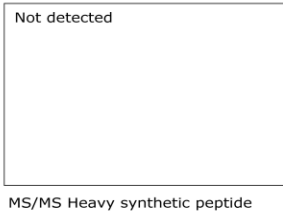

**AESQELLTF** 

Peptide 2: EESHLNRHF<br>HLA-B\*44:03 Predicted affinity score: 33

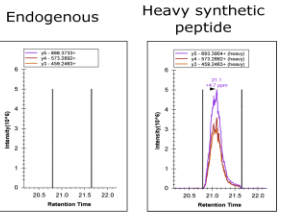

MS/MS Endogenous

 $\begin{bmatrix} \frac{1}{2} & \frac{1}{2} & \frac{1}{2} & \frac{1}{2} \\ \frac{1}{2} & \frac{1}{2} & \frac{1}{2} & \frac{1}{2} \\ \frac{1}{2} & \frac{1}{2} & \frac{1}{2} & \frac{1}{2} \\ \frac{1}{2} & \frac{1}{2} & \frac{1}{2} & \frac{1}{2} \\ \frac{1}{2} & \frac{1}{2} & \frac{1}{2} & \frac{1}{2} \\ \frac{1}{2} & \frac{1}{2} & \frac{1}{2} & \frac{1}{2} \\ \frac{1}{2} & \frac{1}{2} & \frac{1}{2$ 

ntensityl<br>>>

Not detected MS/MS Heavy synthetic peptide **EESHLNRHF** 

Peptide 3: HESAEGKEY<br>HLA-B\*44:03 Predicted affinity score: 27 Heavy synthetic

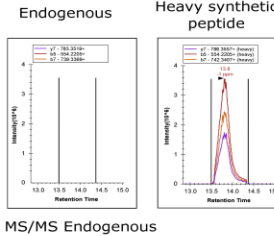

Not detected MS/MS Heavy synthetic peptide

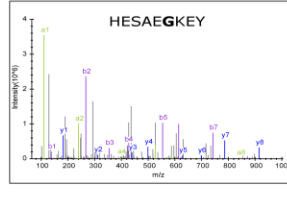

Peptide 3: EEIPVSSHY

score: 15

 $\begin{array}{ccc}\n\text{Integrals}\n\end{array}$ 

Heavy synthetic

peptide

- y? - 808.4232= (hemy)<br>- y8 - 666.3381= (hemy)<br>- y5 - 508.2854= (hemy)

HLA-B\*44:03<br>Predicted affinity

Endogenous

 $=$   $\frac{y7 - 802,40063}{y6 - 680,3253}$ 

MS/MS Endogenous

nansky(10^4<br>=<br>=

 $B-LCL \# 2$ HLA-A\*03:01; A\*29:02<br>HLA-B\*08:01; B\*44:03

Peptide 4: TESSDITEY HLA-B\*44:03<br>Predicted affinity score: 38

Heavy synthetic Endogenous peptide

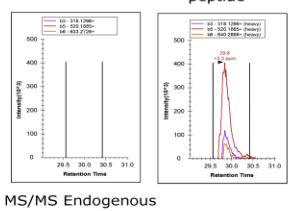

Not detected

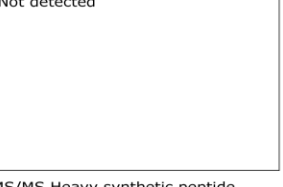

MS/MS Heavy synthetic peptide

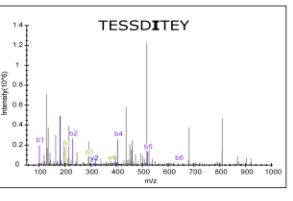

 $B-LCL \# 2$  $HLA-A*03:01; A*29:02$ <br>HLA-B\*08:01; B\*44:03

Peptide 4: EESAVPERSW HLA-B\*44:03<br>Predicted affinity score: 45

Heavy synthetic Endogenous peptide

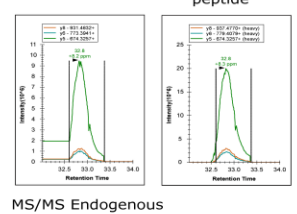

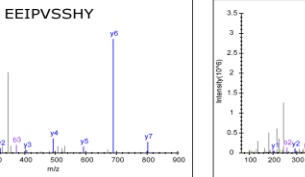

MS/MS Heavy synthetic peptide

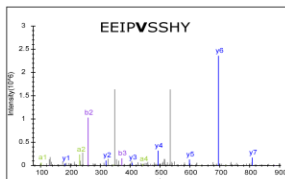

EESAVPERSW

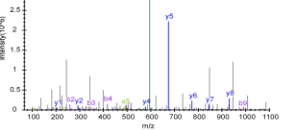

MS/MS Heavy synthetic peptide

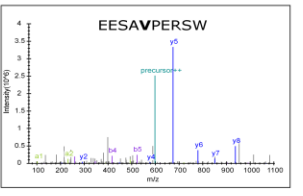

D

 $1.2<sup>1</sup>$ 

 $\frac{6}{5}$  a.s. 좋 0.6

> $0.2$  $\overline{a}$

## Source proteins Peptide 1: AEIEQKIKEY HLA-B\*44:03 Predicted affinity score: 14

Heavy synthetic Endogenous

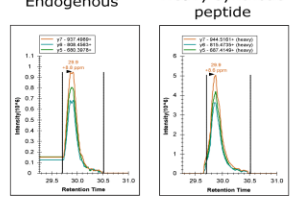

MS/MS Endogenous

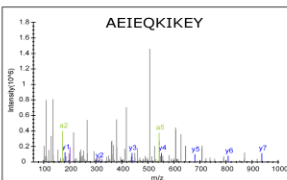

MS/MS Heavy synthetic peptide

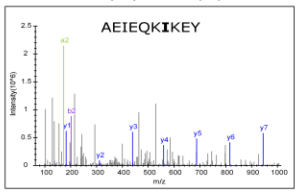

Peptide 2: EEINLQRNI HLA-B\*44:03<br>Predicted affinity score: 96

Heavy synthetic Endogenous peptide

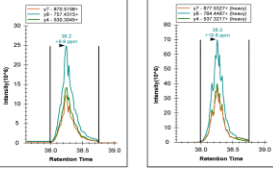

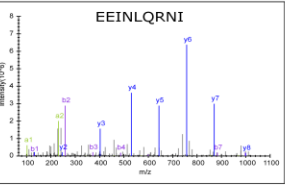

MS/MS Heavy synthetic peptide

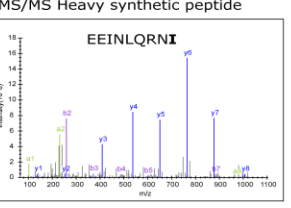

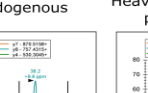

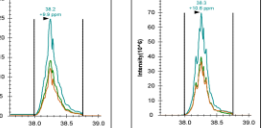

MS/MS Endogenous

 $\mathsf E$ 

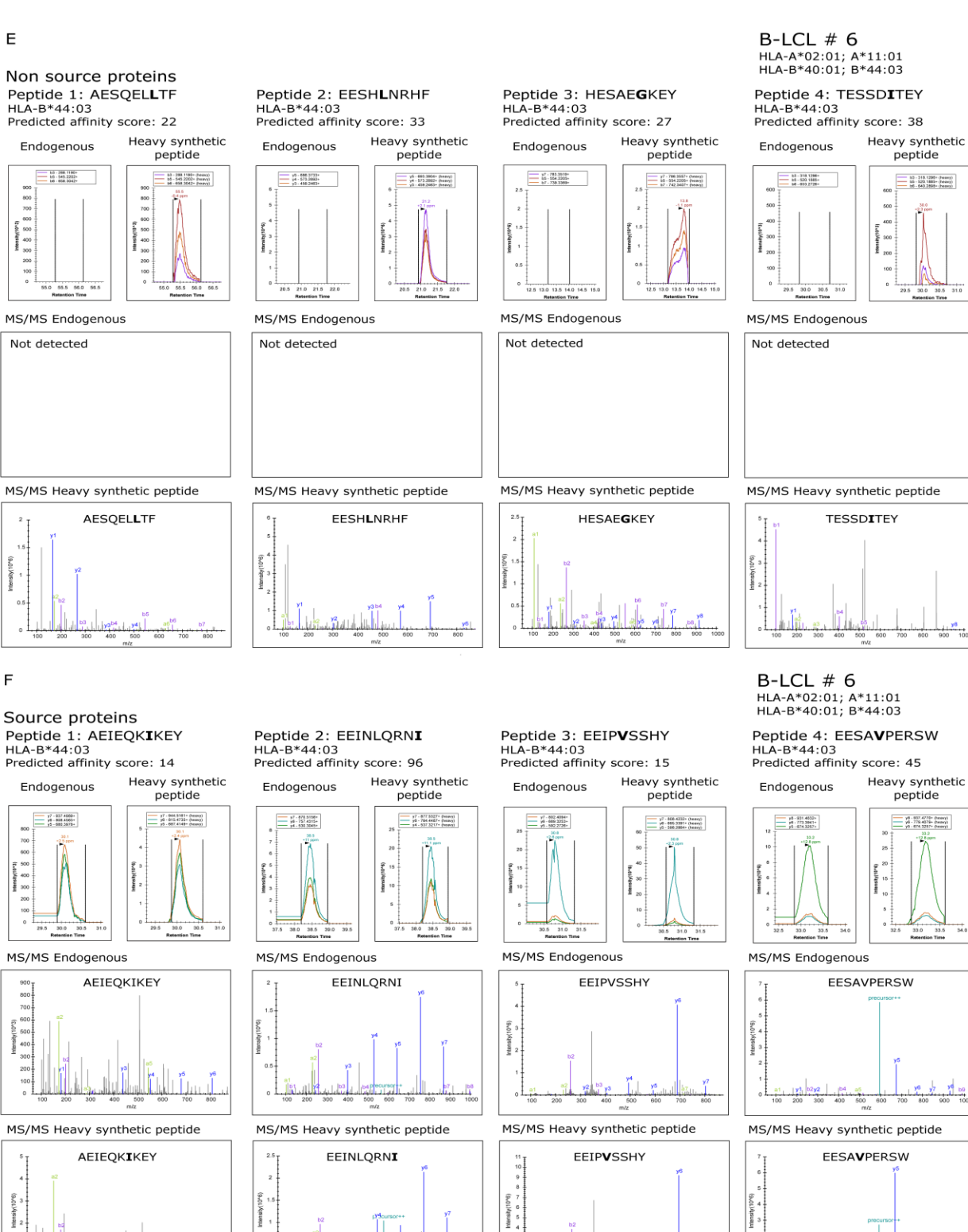

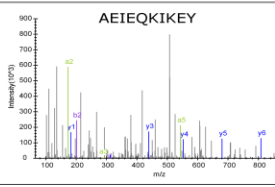

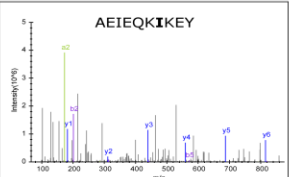

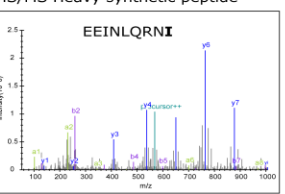

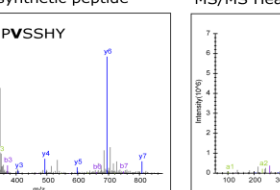

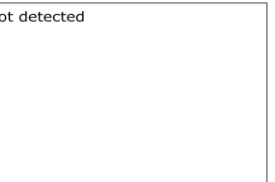

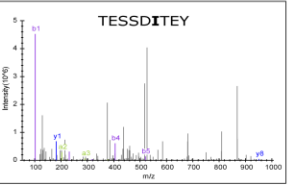

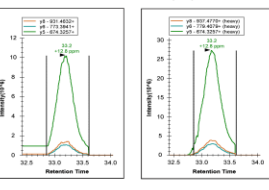

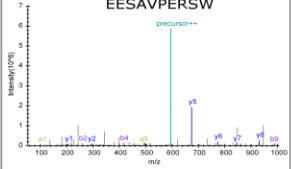

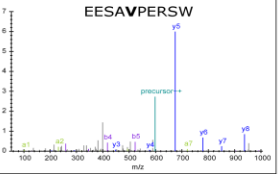

**Supplemental Figure 2**. IS-PRM analyses of peptides coded by MAP source and nonsource genes. Isotopically labeled peptides were spiked in mild acid extracts from three different B-LCLs (BCL1, BCL2 and BCL6) expressing the B\*44:03 allotype. Extracted ion chromatograms for fragment ions corresponding to light and heavy peptide ions are shown on the top panels along with their MS/MS spectra in middle and bottom panels, respectively. Data for peptides coded by non-source genes (AESQEL**L**TF, EESH**L**NRHF, HESAEGKEY, and TESSDITEY; bold type indicate <sup>13</sup>C, <sup>15</sup>N-labeled amino acids) are depicted in panels A (BCL-1), C (BCL-2) and E (BCL-6). Data for peptides with the amino acid sequence of MAPs presented by B\*44:03MAPs (AEIEQK**I**KEY, EEINLQRN**I**, EEIP**V**SSHY and EESA**V**PERSW) are depicted in panels B (BCL-1), D (BCL-2) and F (BCL-6).

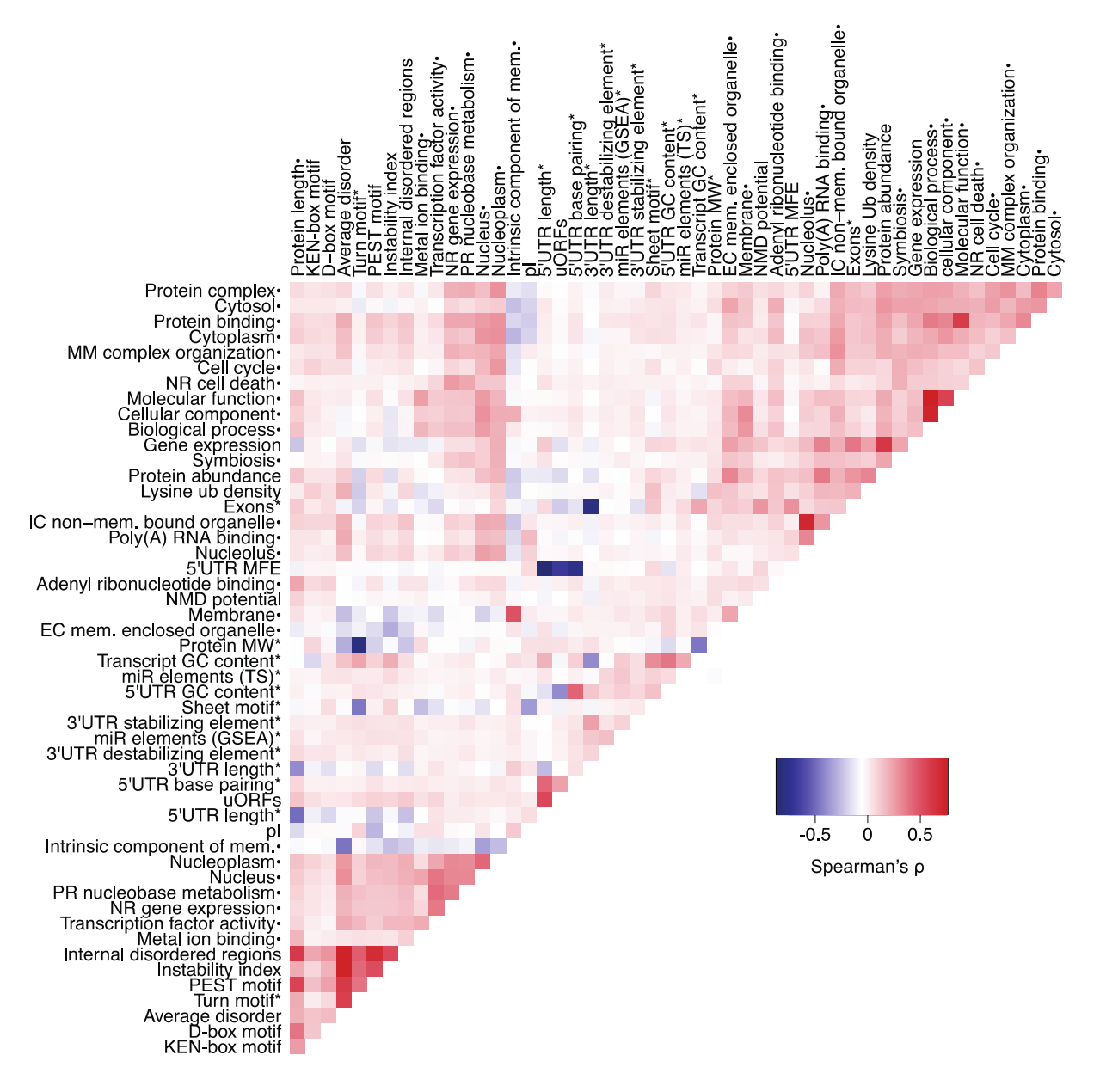

**Supplemental Figure 3.** Correlation matrix of all model input variables using Spearman's coefficient ρ. Variables normalized by the length of the corresponding UTR, transcript or protein are denoted by \*, GO terms denoted by . EC : extracellular, GSEA: Gene Set Enrichment Analysis database, IC : intracellular, Mem. : membrane, MFE : minimum free energy, MM : macromolecular, NMD : nonsense mediated decay, NR : negative regulation of, PR : positive regulation of, TS: TargetScan.

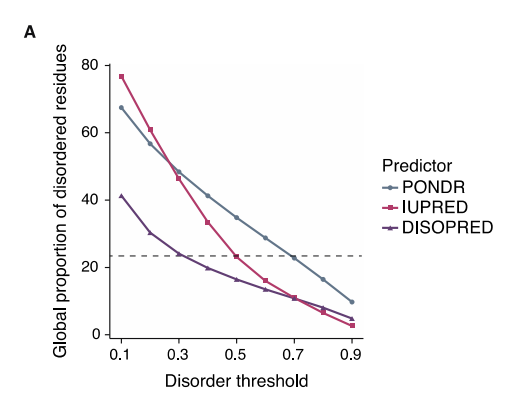

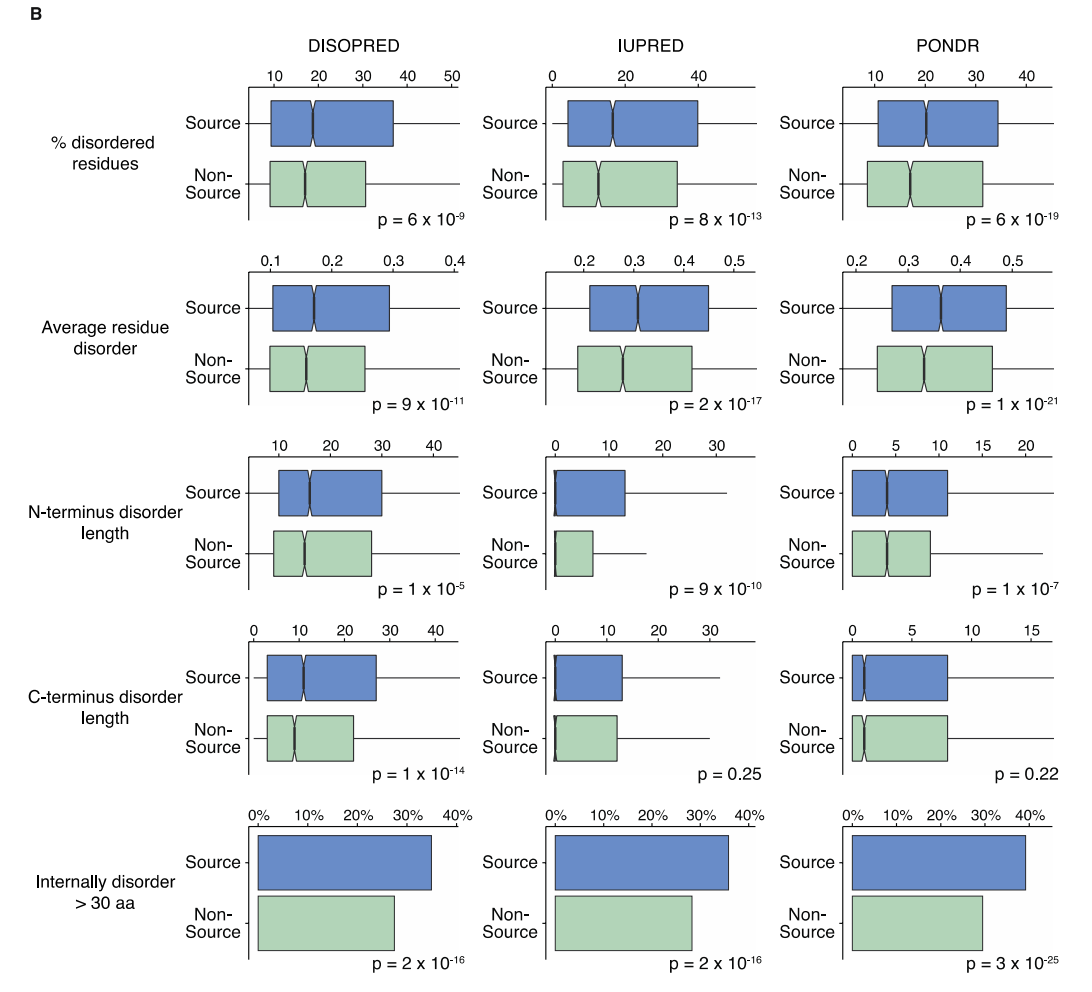

**Supplemental Figure 4.** Protein disorder predicted by three complementary methods: PONDR VL-XT, DISOPRED and IUPRED. (A) Global proportion of disordered residues as a function of the threshold for each predictor. Cutoff values for each predictor were chosen to roughly equate proteome wide disorder : 0.3, 0.5 and 0.7 for DISOPRED, IUPRED and PONDR VL-XT, respectively. (B) Prediction of 5 metrics of disorder: the proportion of disordered residues, average residue disorder, the length of N- and C-terminus disorder and occurrence of internally disordered regions longer than 30 amino acids (1-3). Wilcoxon rank sum or Fisher tests were used for continuous and count data respectively; notched boxplots show the median values of each population extending to the interquartile range.

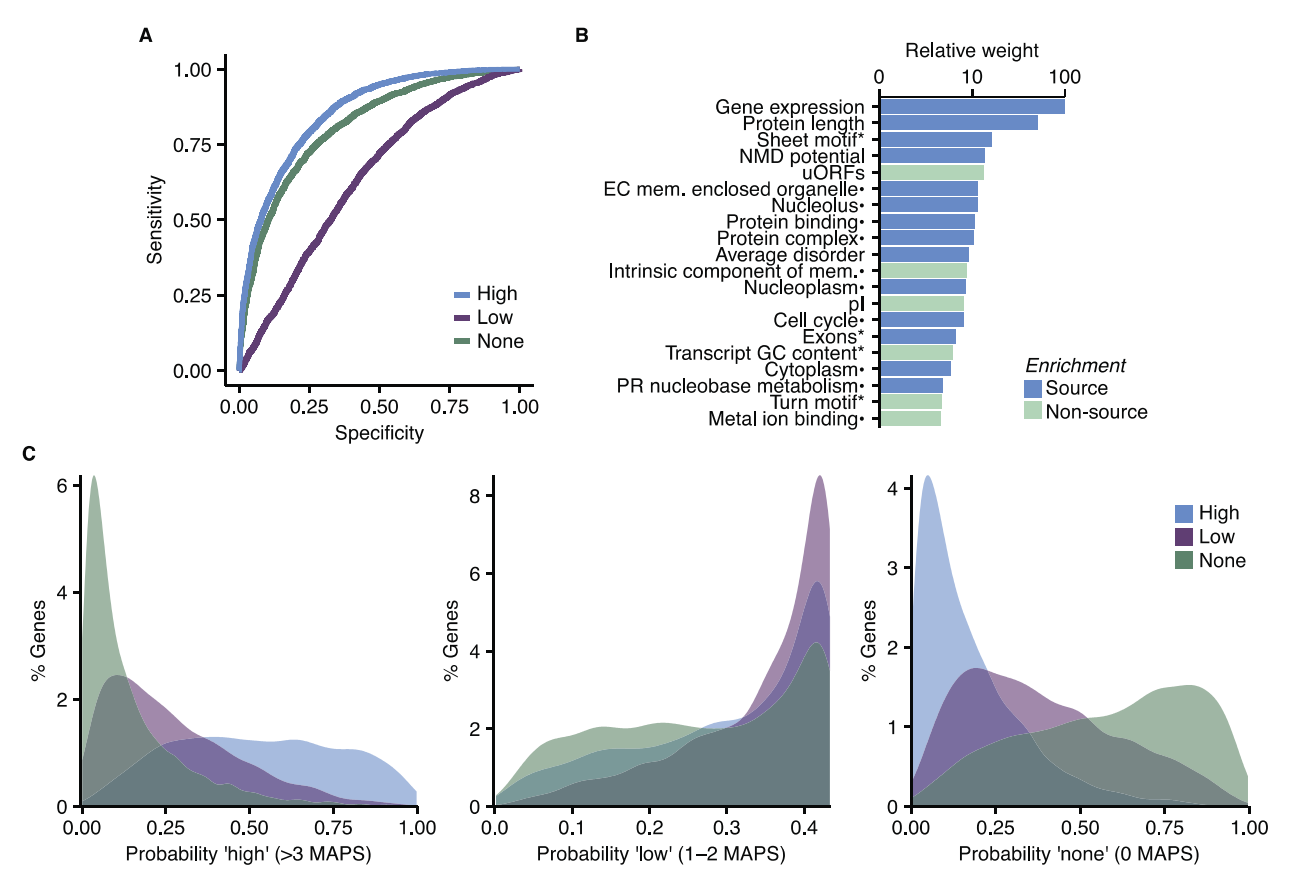

**Supplemental Figure 5.** An ordered logistic regression model to predict whether MAP output for a gene will be high, low or nonexistent. (A) Model performance measured by a ROC plot; the AUCs are  $0.86 \pm 0.02$  for the high category,  $0.64 \pm 0.01$  for the none category and  $0.81 \pm 0.02$  for the low category. (B) The relative weight of the top 20 features contributing to prediction scores. Variables normalized by the length of the corresponding UTR, transcript or protein are denoted by  $*$ , GO terms denoted by  $\bullet$ . EC : extracellular, Mem. : membrane, MFE : minimum free energy, MM : macromolecular, NMD : nonsense mediated decay, PR : positive regulation of. (C) Prediction scores for each category grouped by experimentally defined source classification.

**Supplemental Methods.** R source code to build the a two-class logistic regression model from data of 18 B-LCL donors (Supplemental Tables  $2 \& 6$  required) and generate the panels of Figure 5.

```
options(stringsAsFactors = FALSE)
options(echo=TRUE) 
# Prepare package library
libs = c('caret','gdata','pROC','plotROC','cowplot','gridExtra')
lapply(libs, require, character.only = TRUE)
library('colorout')
model df = read.xls('Supplemental Tables.xlsx', sheet =
'Supplemental Table 6', skip = 1)
maps = read.xls('Supplemental Tables.xlsx', sheet = 'SupplementalTable 2', skip = 1)
# Data preparation
# Log Transformations
logvar = c('Gene.expression','No..exons.','mRNA.length',
      'X5.UTR.length.','X5.UTR.base.pairing.','X3.UTR.length.',
      'X3.UTR.destabilizing.elements.',
      'X3.UTR.stabilizing.elements.',
      'X3.UTR.AU.rich.elements.','miR.elements..GSEA..',
      'miR.elements..TargetScan..','Protein.abundance',
      'Protein.length','N.terminus.disorder','C.terminus.disorder',
      'Lysine.Ub.density')
model df[,logvar] = log10(model df[,logvar] + 0.001)# Remove near zero variance variables
model df = model df[, !nearZeroVar(model df, saveMetrics = T)$nzv]
# Identify correlated predictors > 0.7
spear = cor (model df[, sapply (model df, is.numeric)], use ='complete.obs', method = 'spearman')
cor rem = c('mRNA.length','X5.UTR.minimum.free.energy',
      'X3.UTR.GC.content.','X3.UTR.AU.rich.elements.','Hydropathy.',
      'Helix.motif.','Disordered.residues.','GO.0003723',
      'GO.0010557','GO.0010628','GO.0031328','GO.0032991',
      'GO.2000113')
model df = model df[, lc(colnames(model df) %in% cor rem)]
findCorrelation(spear, cutoff = 0.7, names = T, exact = T)
# Check for linear combinations
findLinearCombos(model df[,sapply(model df, is.numeric)])
# Assign Source and Non-source genes
model_df$Source = factor(ifelse(model_df$Ensembl.gene.ID %in% 
maps$Gene.ID, 'Source', 'NonSource'), levels = 
c('Source','NonSource'))
```

```
# Number of replicates for model building
times = 1000### Build Model
# Control function for logistic regression including variable 
importance
ctrl = trainControl('cv', number = 10,summaryFunction = twoClassSummary, 
      classProbs = TRUE)
# Control function for logistic regression with recursive feature 
elimination
ctrlFS = trainControl('cv', number = 10,summaryFunction = twoClassSummary, 
      classProbs= TRUE, allowParallel = T)
glmRFE = lrFuncs
glmRFE$fit = function (x, y, first, last, ...){
      tmp <- if (is.data.frame(x)) 
      x
      else as.data.frame(x)
      tmp$Class <- y
      glm(Class ~ ., data = tmp, family = binomial(link = 'loqit'))}
glmRFE$summary = twoClassSummary
ctrlRFE = rfeControl(functions = glmRFE,
      verbose = F, allowParallel = T)
cNames = c('Rep', 'Accuracy', 'Kappa', 'AccuracyLower', 
'AccuracyUpper', 
'AccuracyNull','AccuracyPValue','McnemarPValue','Sensitivity','Speci
ficity','Pos_Pred_Value','Neg_Pred_Value','Prevalence','Detection_Ra
te', 'Detection_Prevalence','Balanced_Accuracy','ROC_AUC')
metrics = data.frame(setNames(replicate(length(cNames),NA, simplify
= F), cNames))
gene pred = model df[,c('Ensembl.gene.ID','Source')]
pep count =unique(maps[,c('Peptide.Sequence','Gene.ID')])['Gene.ID']
gene pred$num maps = sapply(gene pred$Ensembl.gene.ID, function(x)
sum(pep count == x))
var imp = data.frame(Variable = colnames(model df)[sapply(model df,
is.numeric)])
rfe freq = data.frame(Variable = colnames(model df)[sapply(model df,
is.numeric)])
coef = list()for (iter in 1:times){
```

```
# Data splitting
      inTraining = createDataPartition(model df$Source, p = 0.8,
list = FALSE)
      model df mod = model df[,c(colnames(model df)[sapply(model df,
is.numeric)],'Source')]
      cTrain = model df mod[inTraining, ]
      cTest = model df mod[-inTraining, ]genes_cTest = model_df[-inTraining, 'Ensembl.gene.ID']
      # Build Model
      lrfitVI = train(Source ~ ., data = cTrain, method = 'glm',family = binomial(link = 'logit'), trControl = ctrl, metric = 'ROC',
preProc = c('center','scale'))
      coef[[iter]] = summary(lrFitVI)$coefficients
      # Save results
      lrPred = data.frame(Ensembl.gene.ID = genes cTest,
predict(lrFitVI, cTest, type = 'prob'), pred = predict(lrFitVI, 
cTest) )
      gene pred[,paste('Rep',iter,sep ='')] =
lrPred$Source[match(gene_pred$Ensembl.gene.ID, 
lrPred$Ensembl.gene.ID)]
      metrics[iter, ] = c(iter,
            confusionMatrix(lrPred$pred, cTest$Source)$overall,
            confusionMatrix(lrPred$pred, cTest$Source)$byClass,
            roc(response = cTest$Source, predictor = lrPred$Source, 
levels = c('NonSource', 'Source'))$auc[1] ) 
      var_imp[,paste('Rep',iter,sep ='')] = 
varImp(lrFitVI)$importance
      # Build Recursive feature elimination model
      lrrFE = rfe(Source ~ ., data = cTrain, sizes = c(10),rfeControl = \text{ctrlRFE}, \text{metric} = 'ROC', \text{trControl} =ctrlFS, 
           maximize = F)
      rfe freq[,paste('Rep',iter,sep ='')] = rfe freq$Variable %in%
predictors(lrRFE)
}
gene pred$Mean pred = apply(gene pred[,grep('Rep',
colnames(gene pred))], 1, mean, na.rm = TRUE)
gene pred$Source pred = factor(ifelse(gene pred$Mean pred > 0.5,
'Source','Non-Source'))
rfe freq$Freq = apply(rfe freq[,grep('Rep', colnames(rfe freq))], 1,
sum) / times
var imp$Mean imp = apply(var imp[,grep('Rep', colnames(var imp))],
1, mean)
# Calulate average model metrics
```

```
apply(apply(metrics, 2, as.numeric), 2, mean, na.rm = TRUE)levels(gene_pred$Source) = levels(gene_pred$Source_pred)
## Figure 5
theme uni = theme classic() +
theme(text = element text(size=8),
      axis.text = element text(size=8))
# Separation of classes with model predictions
A = qqplot() +geom density(aes(x = Mean pred, fill = Source), data =
gene pred, alpha = 0.5) +
      thene\_uni + guides(fill = FALSE) +scale fill manual(values = c('#B4D0C0','#678EC1')) +
      scale_y_continuous(expand= c(0,0)) +
      ylab('% Genes') + xlab('Probability of MAP generation')
# Probability of MAP generation by number of MAPs generated
gene pred = data.frame(gene pred[order(gene pred$Mean pred,
decreasing = T), ], Rank = c(1:nrow(qene pred)))
B = ggplot(aes(x = Mean_pred, y = num_maps, ymax = num_maps, ymin =num maps), data = gene pred) +
      theme uni +
      scale y continuous (expand= c(0,0)) +
      geom crossbar(size = 1.5) +
      ylab('MAPs generated') + xlab('Probability of MAP generation')
gene pred$D = ifelse(gene pred$num maps == 0, 0, 1)
ci = paste('AUC =', round(mean(as.numeric(metrics$ROC_AUC)), digits =
2), ' \pm ',
      round(qnorm(0.975)*(mean(as.numeric(metrics$ROC_AUC)) / 
sqrt(nrow(model df)), digits = 2 ) )
C = qqplot(qene pred, aes(m = Mean pred, d = D)) +
      geom text(aes(x = 0.5, y = 0.1, label = ci), stat =
"identity", size = 3) +
      geom roc(labels = FALSE, size.point = 0) +
      theme uni +
      xlab('Specificity') + ylab('Sensitivity')
## D Recursive feature elimination logistic regression limited 
## to 10 variables, reported frequency of each variable in top 10.
## frequencies above 0.05 are shown
fv = rfe freq[rfe freq$Freq > 0.05, ]
f \circ \text{Full} Name = gsub('.',' ',gsub('GO.','GO:',
gsub('X^T,'',fv$Variable)), fixed = TRUE)
fv plot = ggplot(aes(x = reorder(Full Name, Freq), y = Freq), data =
fv) + geom bar(stat = 'identity') +
      theme uni + ylab('Frequncy of selection\nin 10-variable
model') + x \bar{l}ab('') +scale y continuous (expand = c(0,0)) +
      theme(axis.text.x = element text(hjust = 0.5)) +
```

```
coord_flip()
D = \text{qgdraw}(\text{switch axis position}(\text{fv plot, 'x'))## E All variables
var imp$Mean imp log10 = log10(var imp$Mean imp)
var imp$Full Name = gsub('.',' ',gsub('GO.','GO:'
vi plot = ggplot() +geom bar(data = var imp,
            aes(x = reorder(var imp$Full Name, Mean imp log10), y =Mean imp log10),
            stat = 'identity') +theme uni + ylab('Relative weight') + xlab('') + theme uni +
      scale_y_continuous(expand= c(0,0), limits = c(0,2),
            breaks =c(log10(1),log10(10),log10(100))) +
      theme(axis.text.x = element text(hjust = 0.5),
            axis.text.y = element text(size = 7)) +
      coord_flip() 
E = \text{qqdraw}(switch axis position(vi plot, 'x'))# P values for each variable 
apply(data.frame(t(do.call(cbind, lapply(coef, function(x) 
x[, 'Pr(>|z|)'])))), 2, mean)
# Make Figure 5
plotz = list(A, B, C, D, E)ggsave("Figure5.pdf", marrangeGrob(grobs = plotz, nrow=2, ncol=3, 
top = NULL, layout matrix = cbind(c(1,2),c(3,4),c(5,5))),
      height = 17.\overline{8} * .67, width = 18, units = 'cm')
```
## **Supplemental references**

- (1) Romero P, Obradovic Z, Li X, Garner EC, Brown CJ, Dunker AK. Sequence complexity of disordered protein. *Proteins* 2001;42:38-48.
- (2) Jones DT, Cozzetto D. DISOPRED3: precise disordered region predictions with annotated protein-binding activity. *Bioinformatics* 2015;31:857-863.
- (3) Dosztanyi Z, Csizmok V, Tompa P, Simon I. IUPred: web server for the prediction of intrinsically unstructured regions of proteins based on estimated energy content. *Bioinformatics* 2005;21:3433-3434.